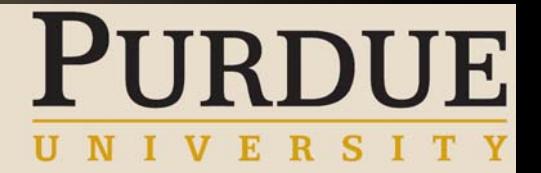

#### To-Be Process Review Workshop

#### Human Resources Payroll Processing Overview

An Introduction to the OnePurdue Payroll Process

Location: Ross Building

Room: 130

Time: 10 am

Date: July 28th 2005

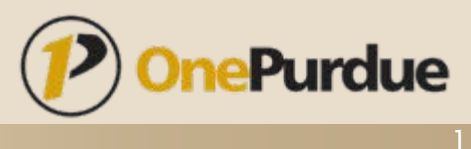

# PURDUE

## Welcome!

- **Example 2 Introductions of Group** 
	- • Representatives from:
		- »HR & Payroll & Benefits West Lafayette
		- »HR & Payroll Calumet
		- »HR & Payroll Ft. Wayne
		- »HR & Payroll North Central
		- »One Purdue HR team members
		- »Business Managers
		- »Physical Facilities
		- »Housing & Food Services
	- Facilitated by:
		- » Troy Markusson (BearingPoint)
			- – With input from:
				- Rick Miller (Purdue)
				- Julie Gregory (Purdue)
				- Greg Gick (Purdue)

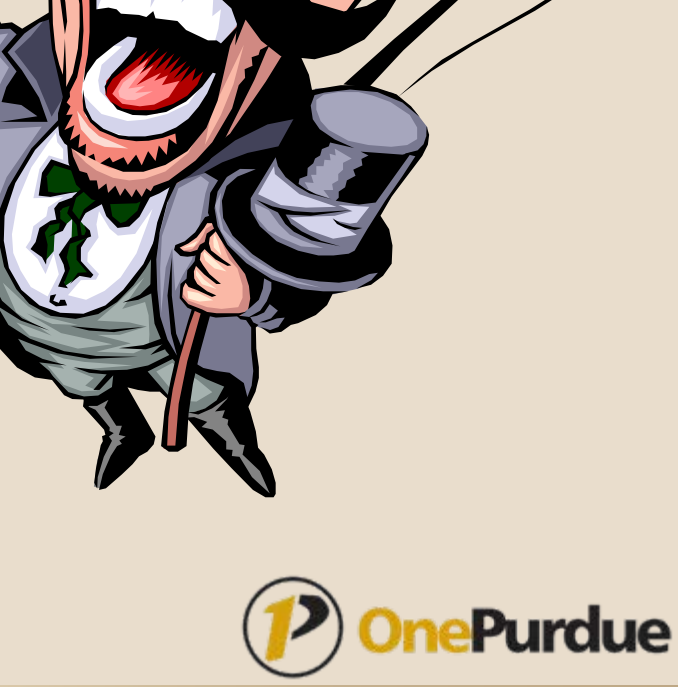

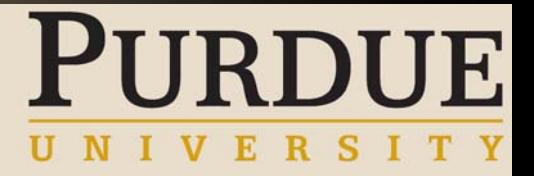

#### Workshop Logistics

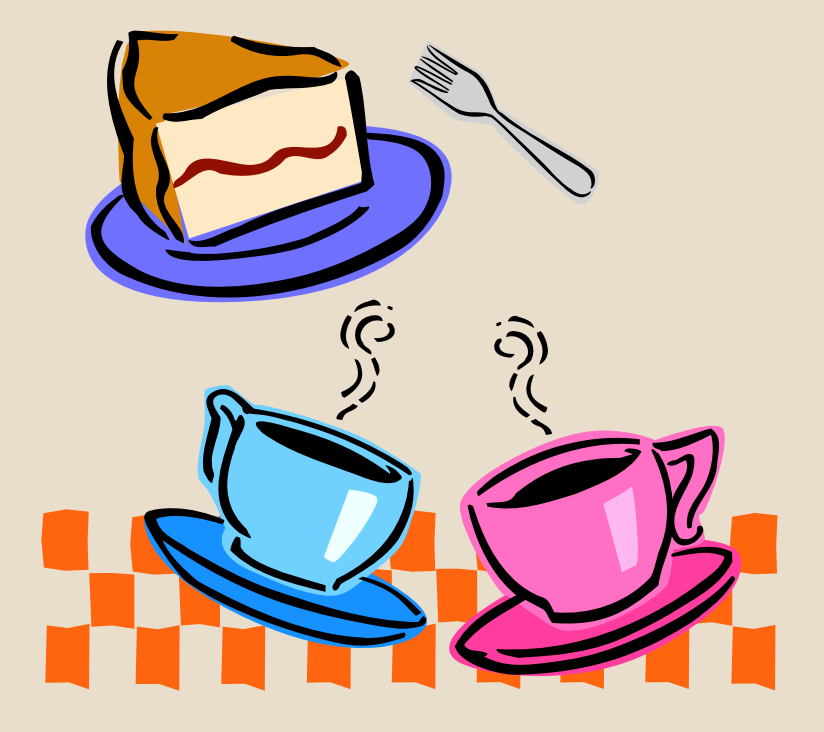

- Tent Cards
- Rest Rooms
- **Breaks**

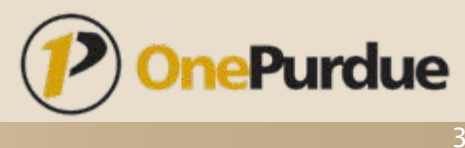

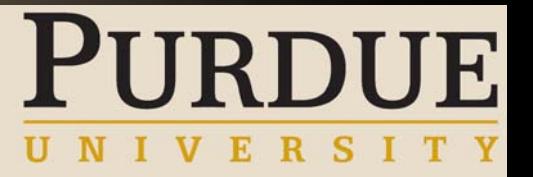

#### Workshop Agenda

- 1. Begin Payroll Process Overview
- 2. Break
- 3. Conclude Payroll Process Overview
- 4. Define Next Steps (Upcoming Workshops)
- 5. Adjourn

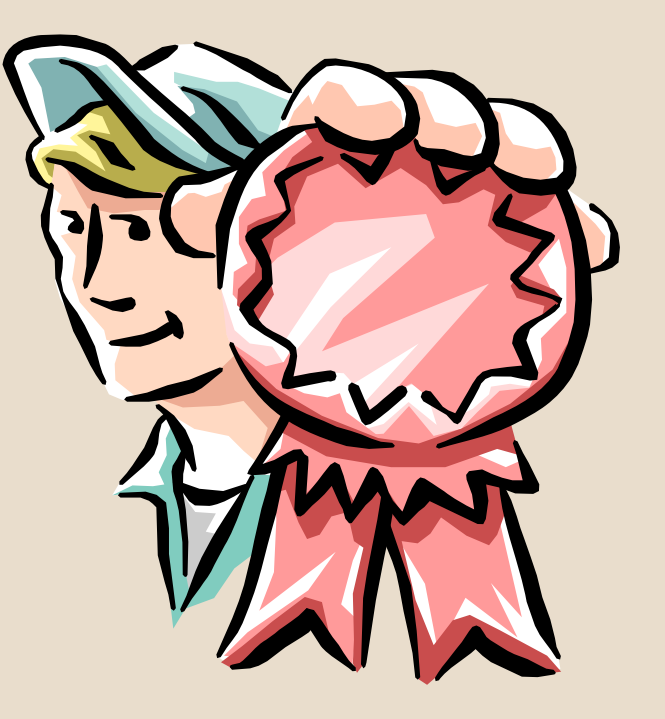

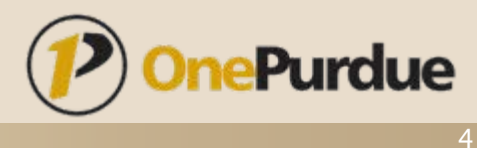

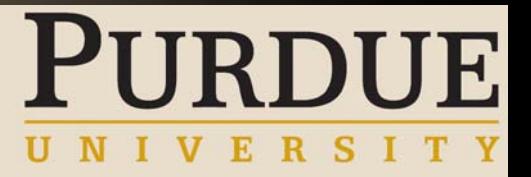

#### Why Are We Here?

#### Our objective today is to…

- Discover
	- $\blacksquare$  Introduction of the conceptual view of Payroll within the OnePurdue initiative.
- Validate
	- $\blacksquare$  In this and future workshops you will be validating the processes, identifying gaps, identifying policy changes, and evaluating priorities.
- Facilitate Communication and Change Management
	- $\blacksquare$ The future state of Purdue University
	- $\blacksquare$  How people, processes, and technology will Integrate in the future.

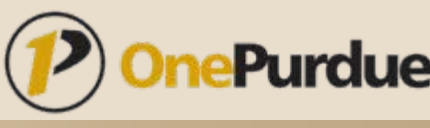

## What Is the OnePurdue Project **PURDUE** Timeline?

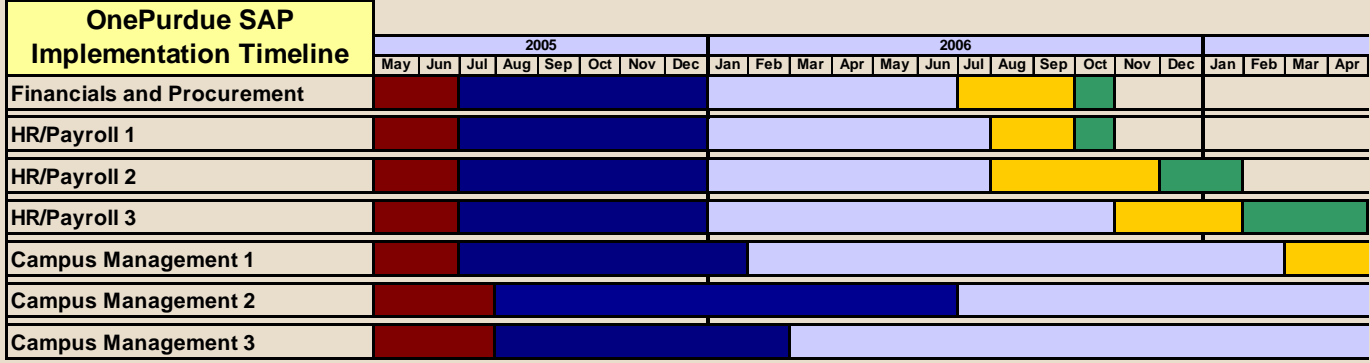

*Finance and Procurement: Accounts payable, Account receivable, Work Effort Reporting, purchasing HR/Payroll 1: e-Recruitment*

*HR/Payroll 2: Organizational Management, Personnel Administration, Payroll, Benefits, Time Entry and Evaluation, ESS, Workflow*

*HR/Payroll 3: Personnel Development, Open Enrollment, Year-End Payroll Processing*

*Campus Management 1: Student Recruitment, Admissions, PFAE/ADMS, Transfer Articulation and Equivalency Rules*

#### *Campus Management 2: Financial Aid*

*Campus Management 3: Course Catalog, Student Master, Academic History, Grading, Degree Audit, Graduation, Student Accounting Master Data, Cashiering, Account Management, Billing, Payment Plans, Classroom Scheduling, Registration, Academic Calendar, Academic Progression*

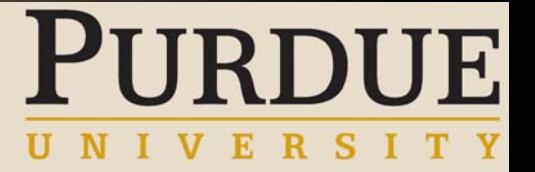

## Payroll Processing in SAP

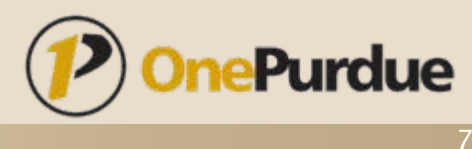

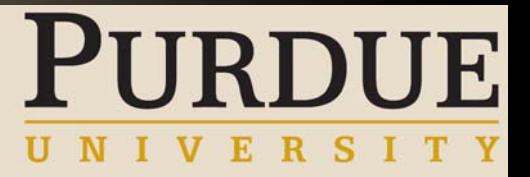

#### Sub-processes

- $\blacksquare$ Payroll frequencies
- $\blacksquare$ Master data updates
- $\blacksquare$ Concurrent employment
- $\blacksquare$ Deductions (Taxes, Garnishments, Benefits, Miscellaneous)
- $\blacksquare$ Taxable Benefits
- $\blacksquare$ Time entry
- $\blacksquare$ Retroactivity
- п Payroll simulations
- $\blacksquare$ Checks/Direct Deposit
- п Posting to Accounting
- $\blacksquare$ Posting to Accounts Payable
- п Off – cycle
- Г Reporting

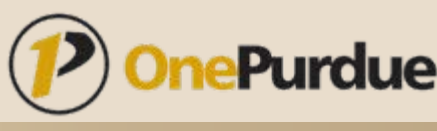

#### Payroll Frequencies

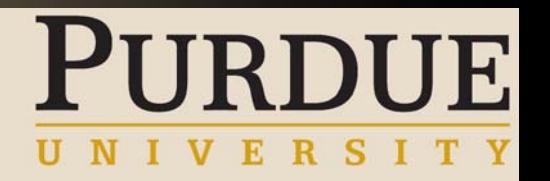

- SAP can handle multiple payroll frequencies
- Each employee will be assigned a "Payroll Area" based on enterprise structure
	- • Payroll area is defaulted based on configuration, but can be overwritten
- Employee can only be attached to ONE payroll area
- Payroll area will determine pay period start date, end date, pay date, and payroll frequency
- All employees falling under the same payroll area will always be run together

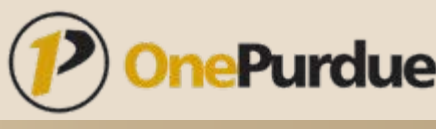

#### Master data updates

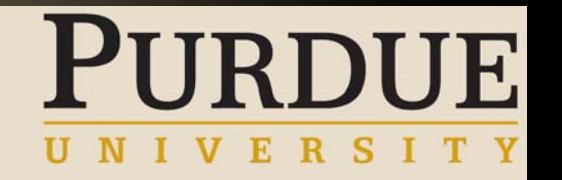

- **All information in one system** 
	- Information is live and real time
	- •HR, Benefits, Time all entered into SAP
	- Payroll processes what HR, Benefits, and Time tells it to
- Payroll becomes dependent on other departments to enter information correctly
- $\blacksquare$  Data entry drops in Payroll
	- Leaves more time to analyze data and ensure consistency

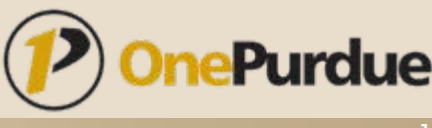

# RDUE

#### Concurrent Employment

- SAP will handle employees holding multiple positions at the same time in SAP
- $\blacksquare$  Each separate personnel assignment is given a unique ID
- Each personnel assignment will hold their own position, have their own rate, have their own cost assignment, etc
- $\blacksquare$  Employee with multiple personnel assignments can only be processed on one payroll
	- Tax calculations and garnishment calculations require all earnings to be together
	- Will not be able to have employee on both monthly and biweekly payroll

#### Concurrent Employment - Continued

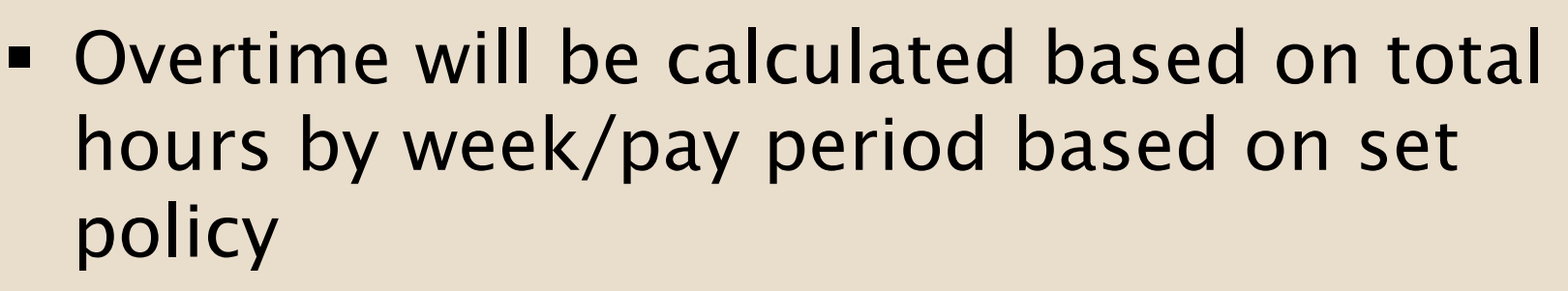

- Overtime can either be applied to all personnel assignments or just the last assignment where the overtime occurred
- Rate can either be a blended rate or last rate worked

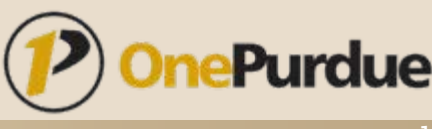

## Deductions

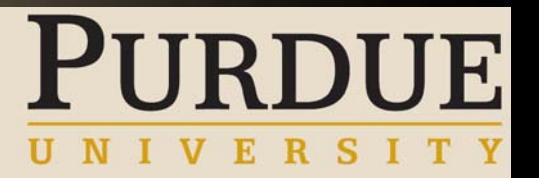

- **Benefits**
- **Taxes**
- Garnishments
- Miscellaneous (United Way/Parking)

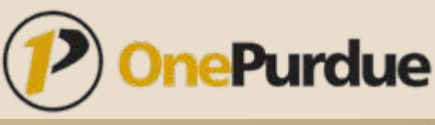

#### Deductions - Benefits

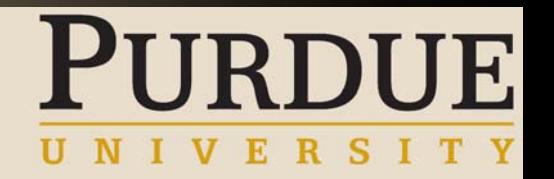

- Employee enrollment will be facilitated through the Benefits module of SAP
- $\blacksquare$  Payroll will retrieve the monthly costs of the plans from Benefits
- **Deductions and deduction frequencies are attached** to the plans in payroll
	- • Payroll can deduct every pay period, first or last period of the month, or first two periods of the month (biweekly)
- **Deductions can be prepaid prior to employee going** on a leave so they still process while the employee is not receiving any pay

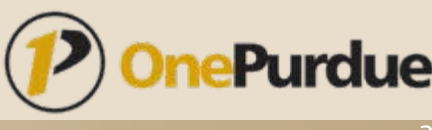

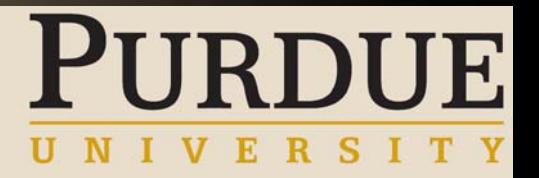

#### Deductions - Taxes

- **IF In Payroll master data the WH-4 determines what IN** county the employee resides and works in, and what their W-4 information is for Fed and IN.
- Payroll will calculate county, state, and local taxes
- SAP interfaces with a third party tax software called Tax Factory from a company called BSI.
	- BSI keeps up to date on all tax changes for over 5000 US tax authorities and provides their customers Tax Update Bulletins
- **International tax will be handled in SAP** 
	- In SAP the visa type and country of citizenship will be entered

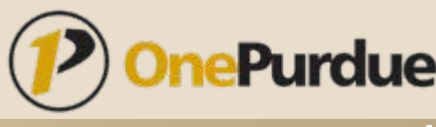

### Deductions - Garnishments

- All appropriate garnishment rules (non-exempt amounts and disposable net) will be built in SAP.
- Setting up of new garnishment will only involve entering monthly (or pay period) dollar amount (or percent) and SAP will calculate how much can be taken
	- IN child support, 50% of disposable earnings is non-exempt (or higher percentage in certain circumstances)
- **Priority of multiple garnishments is handled in** configuration and setup of garnishment
- The administrative fees can be set up to automatically collect from employee
	- IN child support \$2.00/pay period
- EFT of IN child support delivered with SAP

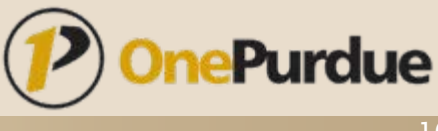

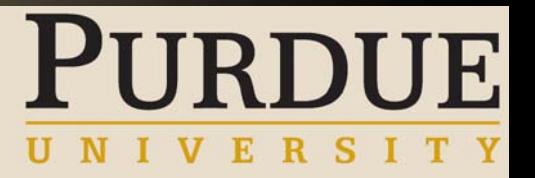

#### Deductions - Misc

- All other deductions can be entered as either recurring deductions or one time deductions
- Recurring deductions can have deduction frequencies default
	- First or last period of the month
	- Both first and second
- These deductions can also have limits attached

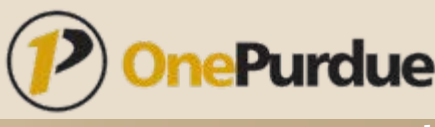

#### Deductions – Arrears Processing

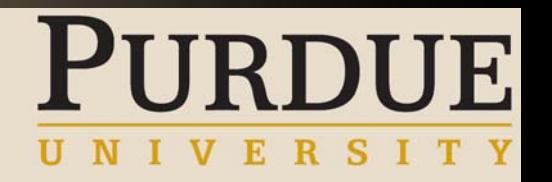

- What happens when employee does not have enough net pay to capture all deductions?
	- All deductions are given a deduction priority (taxes first, garnishments second, then other deductions prioritized)
	- All deductions are given a setting of how they should process if the employee does not have enough to deduct the full deduction
		- » Deduct what it can and place remainder into arrears to collect next period (or drop the remainder and never collect)
		- » Do not deduct anything and place full amount in arrears to collect next period (or drop full amount and never collect)
	- Next period Payroll will attempt to collect what is in arrears prior to any other deductions (not including taxes and garnishments)

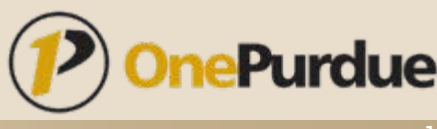

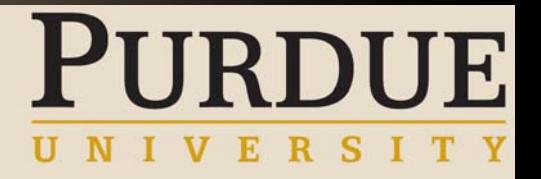

#### Taxable Benefits

- Group term life insurance taxable benefit amount is calculated automatically based on coverage over \$50k and age of employee
	- This taxable benefit happens every pay period
- Other taxable benefits are entered as either a recurring or one time taxable benefit on same screen as recurring or one time deductions
	- Season tickets

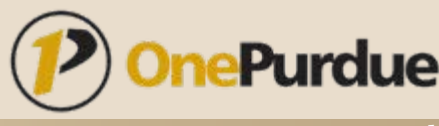

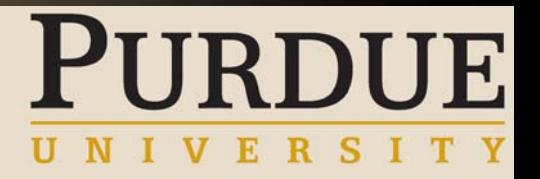

#### Time entry

- Hours worked will either be entered in SAP CATS (Cross Application Time Sheet) or a third party time collection system
- Time will be evaluated prior to being sent to payroll and overtime will be generated based on the overtime rules
- Time will also calculate all vacation and sick accruals
	- Employees will not be allowed to use sick or vacation time unless they have enough accrual
- Payroll will pay the hours that Time has told it to pay

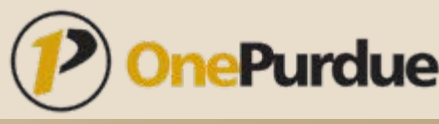

## Retroactivity

- All master data in SAP is date sensitive
	- No more overriding of master data with the current information
- When master data is changed, the old information is "delimited" and the new information starts on the effective date of the change
- **If the change happens to be in the past, the next** time payroll runs it goes back to the period where the change occurred and reruns that payroll
	- The retroactive difference from the old payroll to the new payroll is carried forward and paid on the current check.
- Retroactivity can happen for Time, Benefits, HR, and Payroll.

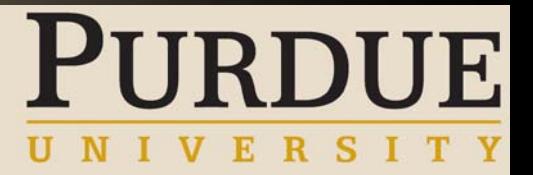

#### Retroactivity - Example

- Payroll has been run up to 02/28/2008 and Jane Doe makes \$2,000/month
- She should have a pay increase to \$2,200/month going back to 01/01/2008
- When payroll is run for March a retro will occur and pay Jane \$2,600 (2,200 + 200 (Jan) + 200 (Feb))
- If Payroll was to enter 01/01/2007 by mistake Jane would receive \$5,000 instead of \$2,600

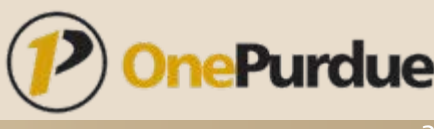

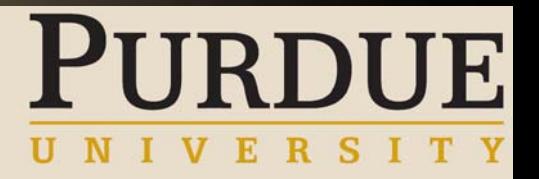

#### **Overpayments**

- Overpayments can be collected using the retroactive processing
- Employee was overpaid \$200/month for the last three months
	- Master data would be updated to reflect this
	- Next time payroll is run retroactivity will occur and collect back \$600 gross pay and all taxes and benefits will recalculate accordingly
- In special cases total amount to collect back may be more then the gross pay the employee is to receive in the current period
	- Special Claim processing will be triggered and the overpayment will try and collect back each future period until it can collect the money back

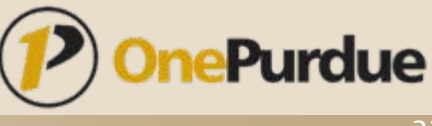

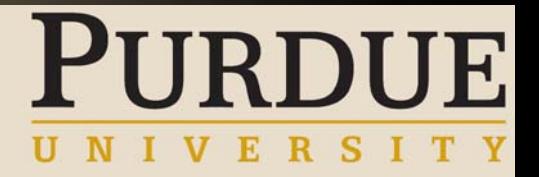

## Payroll Simulations

- Simulations can be run as many times as needed for either an individual employee or for an entire group of employees
- **Ensures payroll will calculate correctly before live** payroll is run
	- Output will be a screen shot of the employee's pay stub
- Can set up security to allow HR/Benefits to run payroll simulations to ensure their data entry is correct
- $\blacksquare$  Payroll simulation runs the same as a live payroll except it does not write the result to the database
- Once simulations have been completed successfully a live payroll is run to update database

## Checks/Direct Deposit

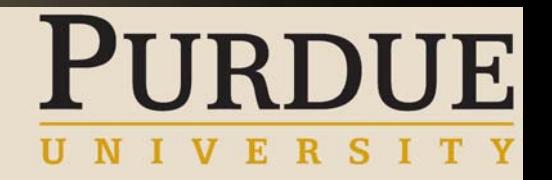

- Employee can have multiple bank accounts in SAP
	- Number of accounts is unlimited
- Employee can either have an additional percentage or dollar amount
- Because employee can have multiple accounts Credit Union deductions usually just become a second direct deposit
- SAP delivers the correct EFT format file that needs to be submitted to your originating bank

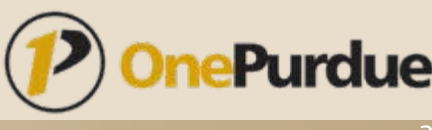

#### Posting to Accounting

- **Posting to accounting is automated through** configuration
	- All earnings, deductions, employer contributions, taxes, etc are mapped to a GL account
- After payroll is processed the posting to Accounting jobs sends the information over
- Drill down functionality exists where you can drill down to employee detail from Accounting

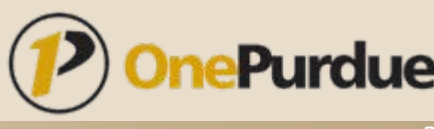

#### Posting to Accounting – Cost Distribution

- Three separate ways costs can be allocated:
	- Employee's home cost center
	- Cost distribution percentage split between cost centers
	- Override on an individual day (or even hour)

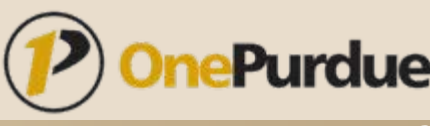

**IE** 

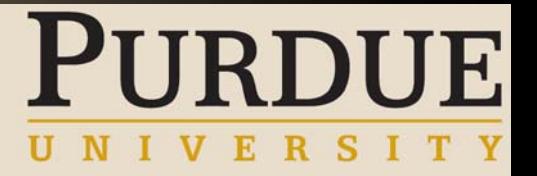

#### Posting to Accounts Payable

- All deduction wage types, including taxes, can be set up to be remitted automatically through Accounts Payable
- Due dates of when payments are due are sent over to Accounts Payable
	- Payments sit in Accounts Payable until they are due
- Also the payment type (check, wire, EFT) sent to Accounts Payable
- Simple Accounts Payable reconciliation reports can be ran to reconcile the checks created by Accounts Payable

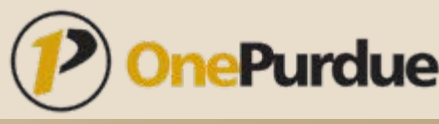

## Posting to Accounts Payable - Example

- United Way deductions total \$10,000 on biweekly and \$20,000 on monthly
- United Way only wants one check from Purdue University
- Both will have a due date of the end of the current month
- Both will accumulate in Accounts Payable and only one check will be cut for \$30,000

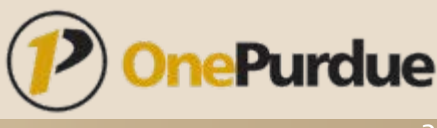

# **JRDUE**

#### Reporting

- Quarter End Reporting
	- Form 941
		- » SAP integrates with Accounts Payable to report the remittance dates
- Year End
	- W-2
		- » SAP delivers W-2 and all associated forms and file layouts
	- 1042-S
		- » SAP delivers 1042-S and reports exempt earnings
- **Other reporting** 
	- SAP delivers many different reports and query tools
	- Team will be analyzing all existing reports and map to SAP equivalent
		- » In cases where no SAP equivalent, if report is needed, it can be programmed

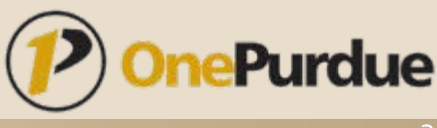

## Off-cycles

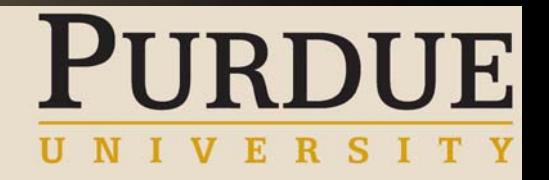

- ▉ Correction Run
	- •Rerun the last payroll with master data changes and pays difference
- Bonus Run
	- •Pays any bonuses that are paid as not a part of the regular payroll
	- •Special Merit Pay
- Г On Demand
	- •Run a future payroll early
	- • Typically used when someone is terminated and want to get final check to employee early
- Г Replacement check
	- •Reprints a check that was lost or destroyed
	- •Simply reprints and voids the old check number
- Void check
	- •Voids an incorrect check
	- •Usually used in conjunction with correction to get the correct amount to the employee
- Manual adjustment
	- •Used to update YTD amounts in SAP

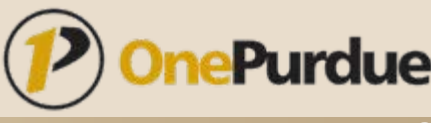

#### SAP Payroll Process Flows

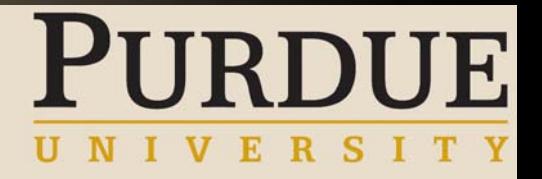

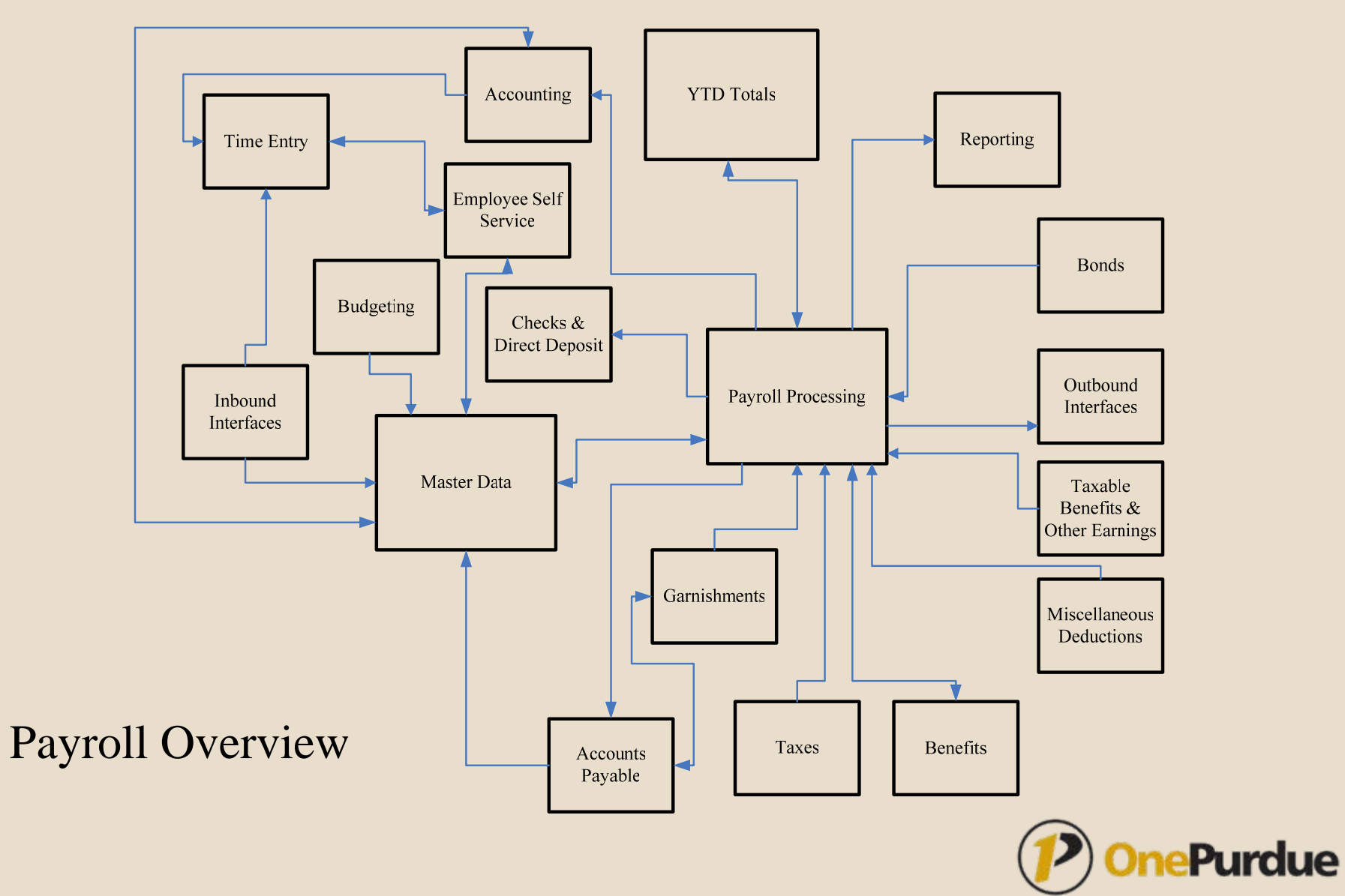

#### BPR schedule - Payroll

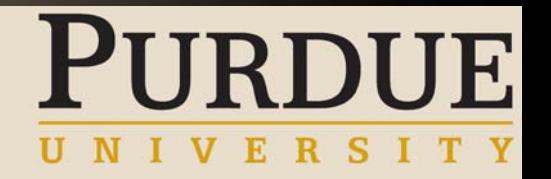

- Aug 8 Pre-audit, Earnings, Direct Deposit, Checks
- Aug 10 Deductions, Benefits, Taxable Benefits
- Aug 17 Payroll calendars, and overpayments
- Aug 18 Garnishments, Terminations, Disability, Deceased employee, PRF Loans
- Aug 29 Back Pay Awards, Mass hiring, and Grad Reappointment
- Aug 30 Miscellaneous transactions and adjustments
- Sept 13 Payroll reporting and interfaces
- Sept 15 Special merits/Awards, and off cycle processing
- Sept 19 Tax Processing
- Sept 28 Posting to FI/CO, Labor distribution, and Third party remittance
- Sept 29 Post payroll audit

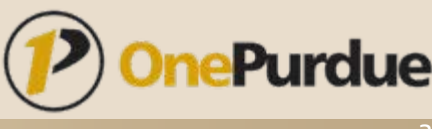